**We enhance excellent research for a better world.**

# D N R 1S

Norwegian research infrastructure services.

## **Scientific programming for GPUs**

Jørgen Nordmoen - GPU Team lead

Agenda for today

- Introduction to GPUs
	- Terminology
	- Main differences between CPU and GPU
- GPU programming with OpenMP offloading
	- Introduction to OpenMP offloading syntax
		- **Example: Vector addition**
	- Importance of data handling with GPUs
		- Example: Jacobi iteration
		- Simple profiling with Nvidia NSight Systems
- A broader perspective on GPU programming
	- Alternative technologies
	- Portability concerns
	- Future HPC systems
- Questions

- 10 minutes

- 40 minutes

- 10 minutes
- 15 minutes

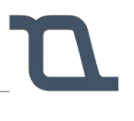

### **Introduction to GPUs**

- **G**raphics **P**rocessing **U**nit
	- Used to manipulate pixels on screen
	- Image processing
	- Accelerator card
- Found in most computing devices
	- Mobile phones, laptops and workstations
- We will focus on GPGPU
	- **G**eneral **P**urpose computing on **G**raphics **P**rocessing **U**nits
	- Using GPUs to perform scientific calculations

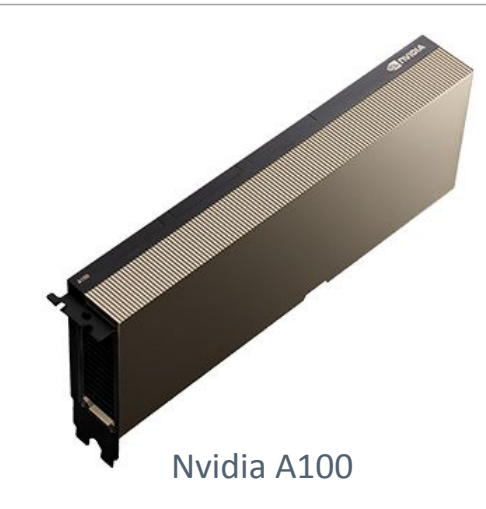

- What makes a GPU special
	- Massive SIMD (**S**ingle **I**nstruction **M**ultiple **D**ata) architecture
		- In reality Single Program Multiple Threads (SPMT) + SIMD
	- $\circ$   $\Rightarrow$  1000 cores vs <= 128 cores on CPU
	- Large memory bandwidth

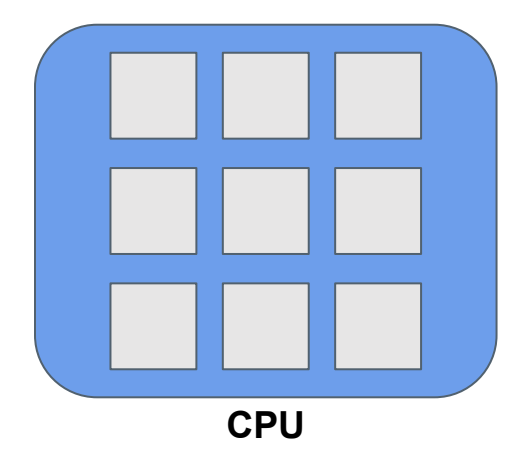

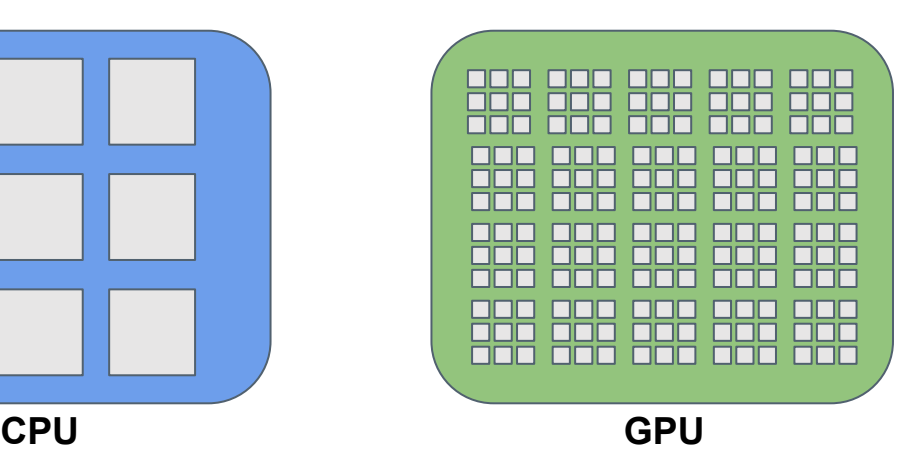

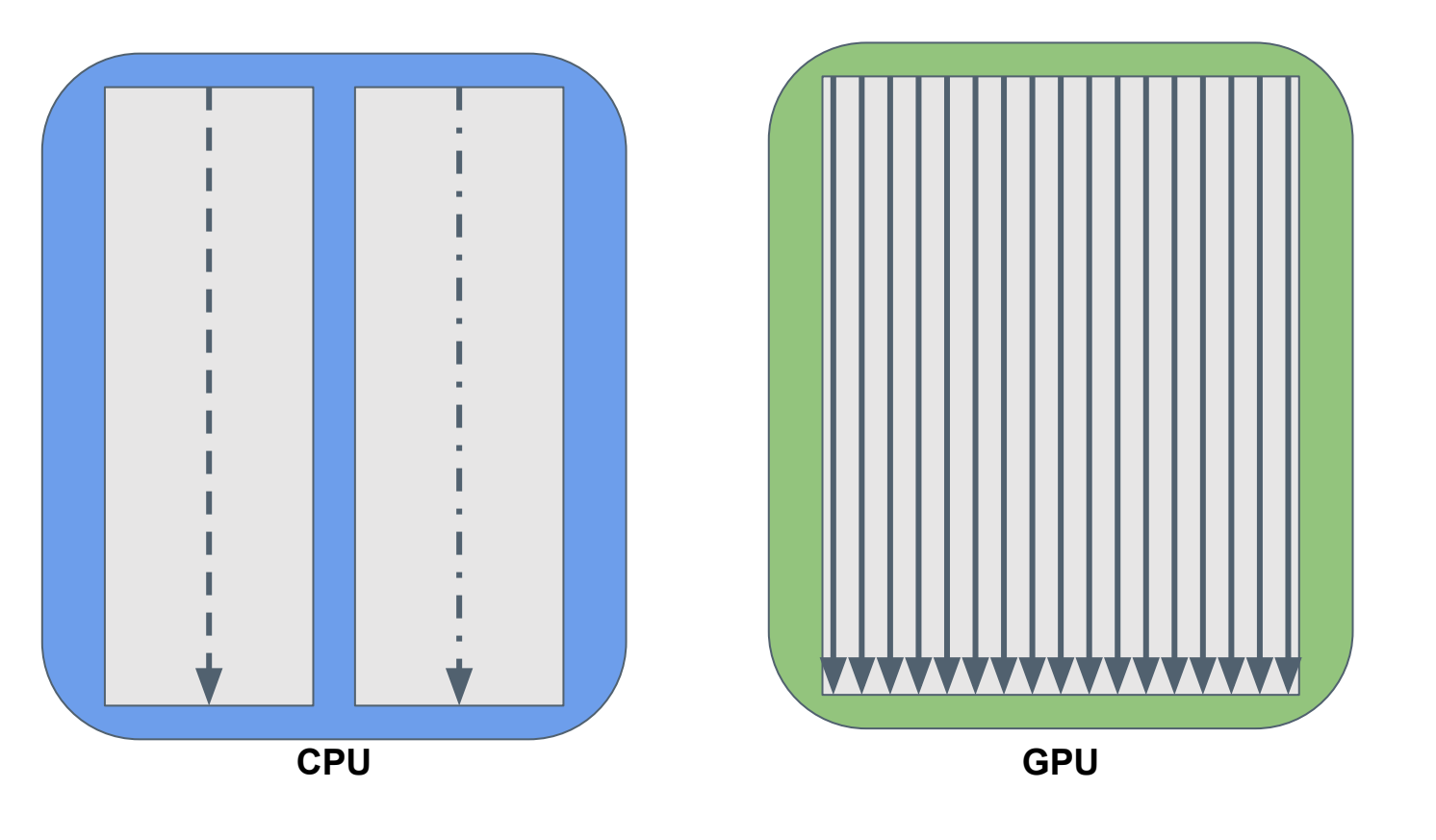

- Minimum 32 / 64 threads\* (Nvidia / AMD)
- Lock-step execution
	- SIMD-like
- Limited atomic memory between thread groups
	- Limited synchronization
	- Optimize for SIMD

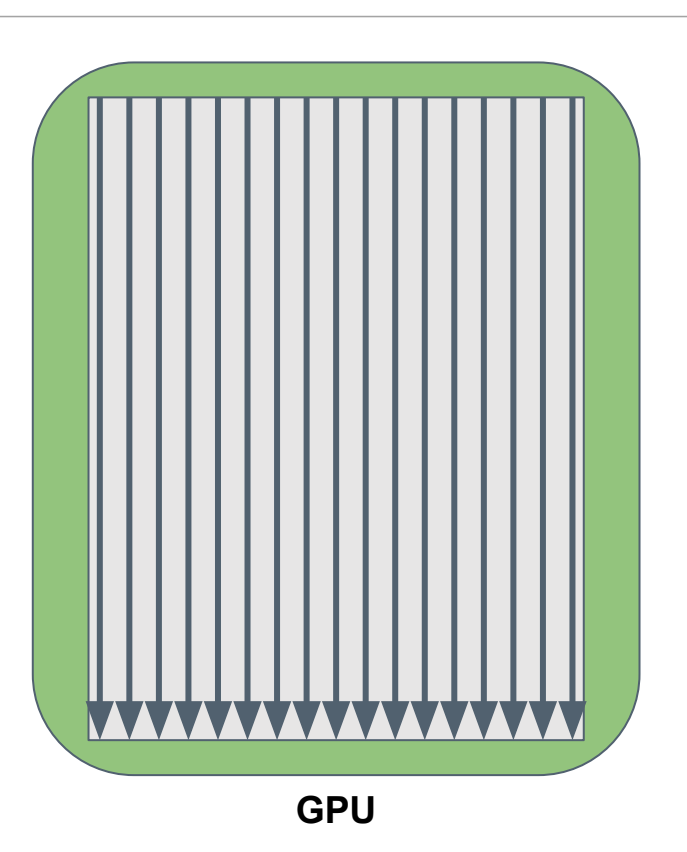

\* Intel has 8/16/32 thread support

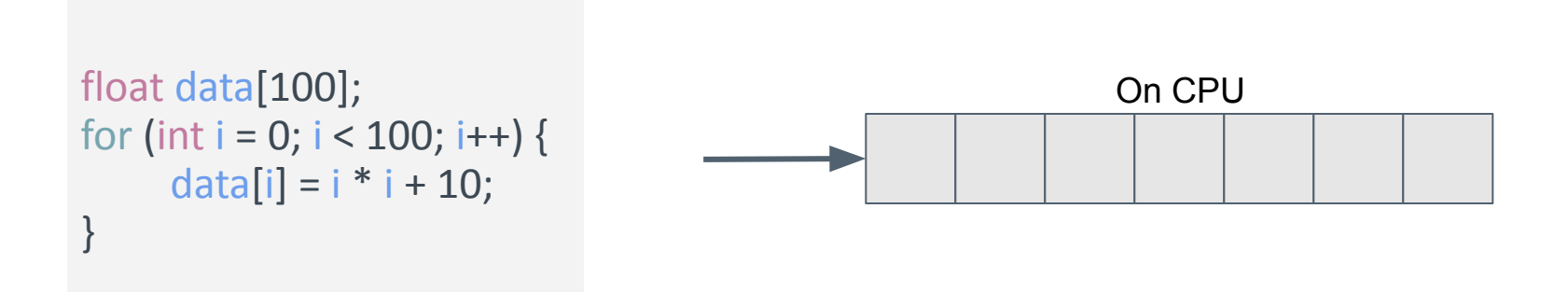

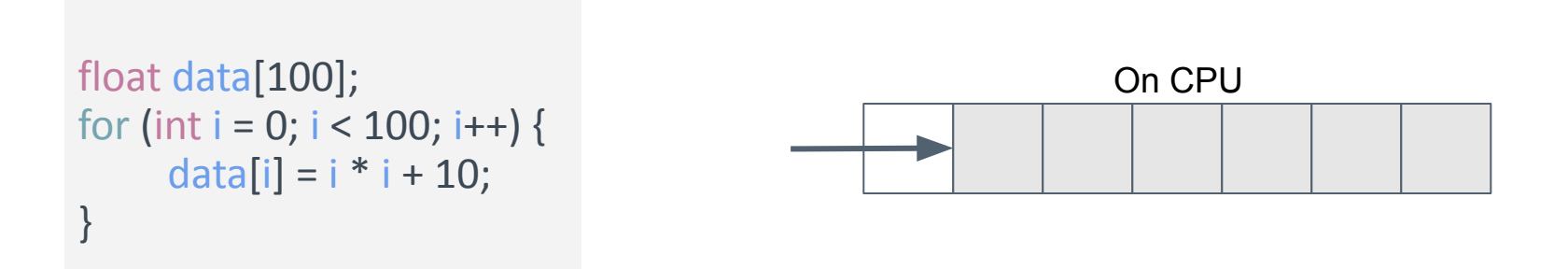

```
float data[100];
for (int i = 0; i < 100; i++) {
     data[i] = i * i + 10;}
```
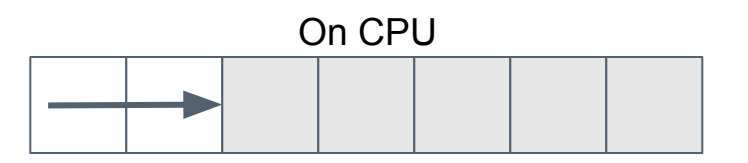

```
float data[100];
#pragma acc kernels
for (int i = 0; i < 100; i++) {
     data[i] = i * i + 10;
}
```
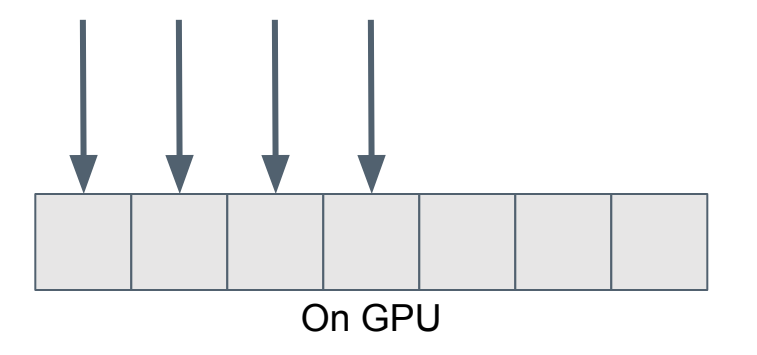

float data[100]; #pragma acc kernels for (int i = 0; i < 100; i++) { data[i] =  $i * i + 10$ ; }

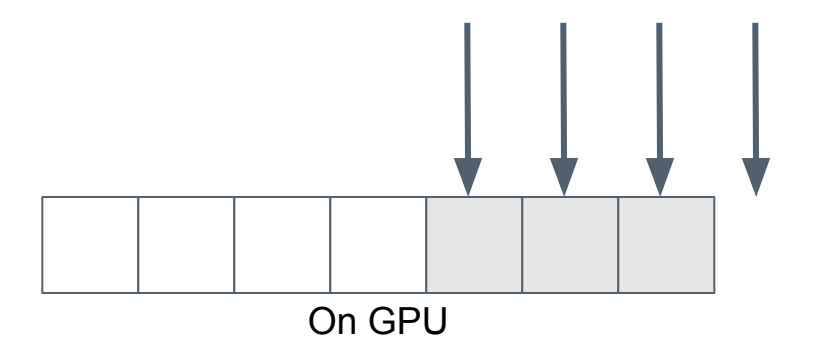

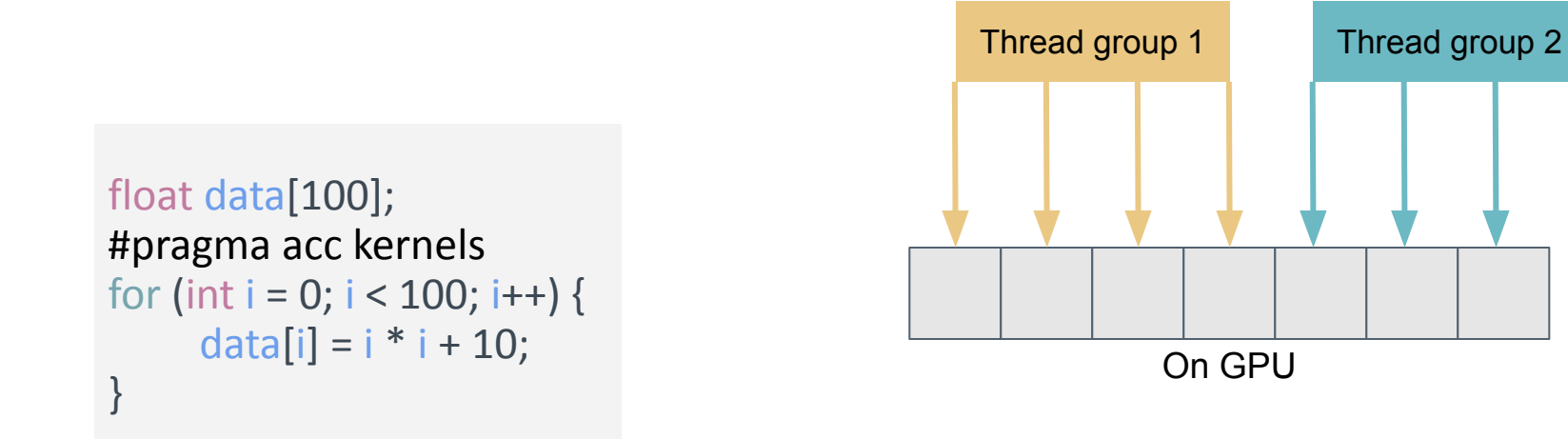

### **GPU programming with OpenMP offloading**

- [Vector addition i C](https://gist.github.com/nordmoen/7260372e2354408457cceeabff42bd16#file-vec_add_cpu-c)
- [Vector addition with OpenMP shared memory parallelization](https://gist.github.com/nordmoen/7260372e2354408457cceeabff42bd16#file-vec_add_openmp_cpu-c)
- [Vector addition with OpenMP offloading](https://gist.github.com/nordmoen/7260372e2354408457cceeabff42bd16#file-vec_add_openmp_gpu-c)

• [Vector addition in CUDA](https://gist.github.com/nordmoen/7260372e2354408457cceeabff42bd16#file-vec_add_openmp_gpu-c)

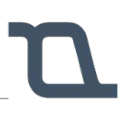

*#pragma omp target teams distribute parallel for*

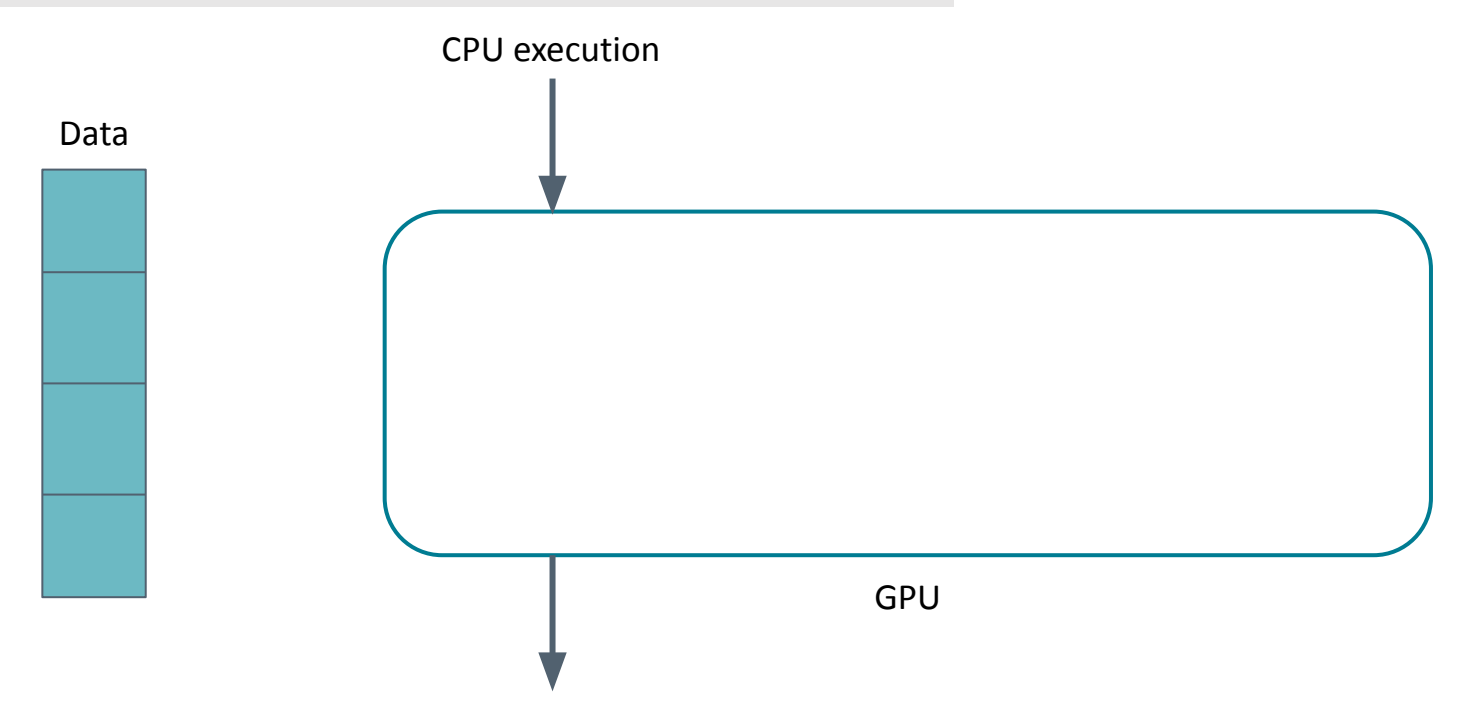

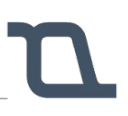

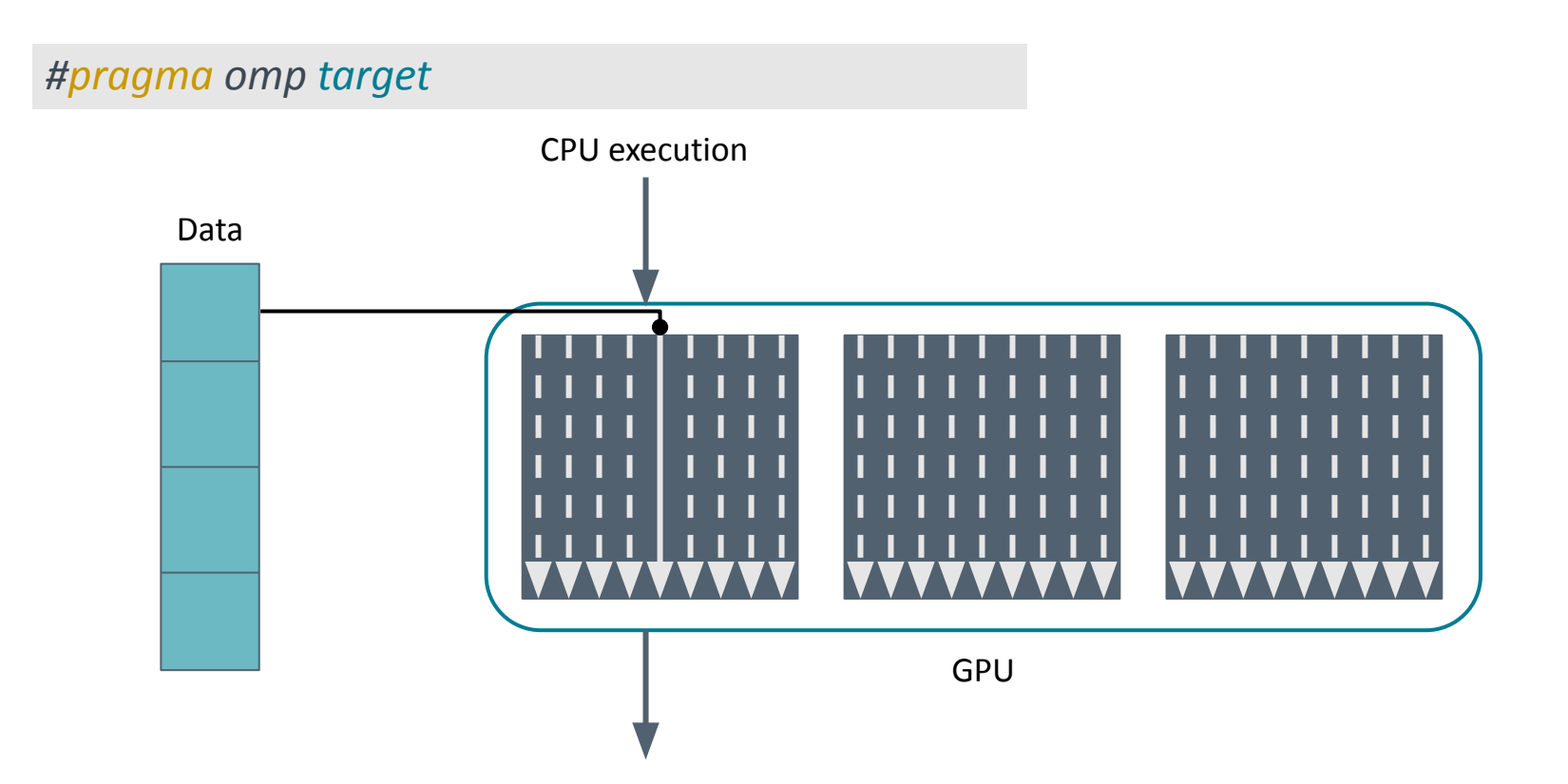

### Vector addition with OpenMP offloading

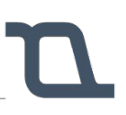

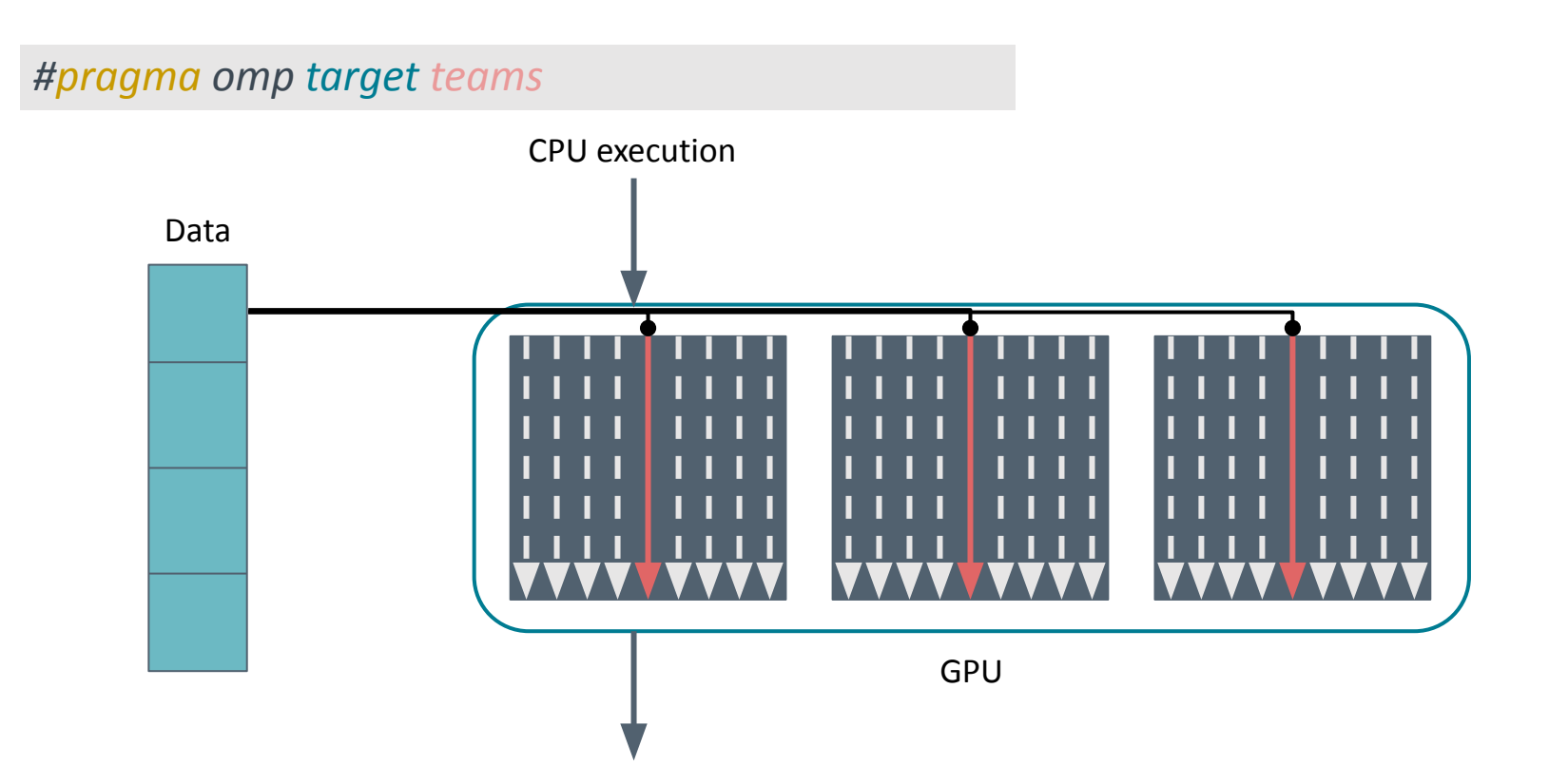

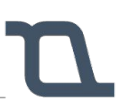

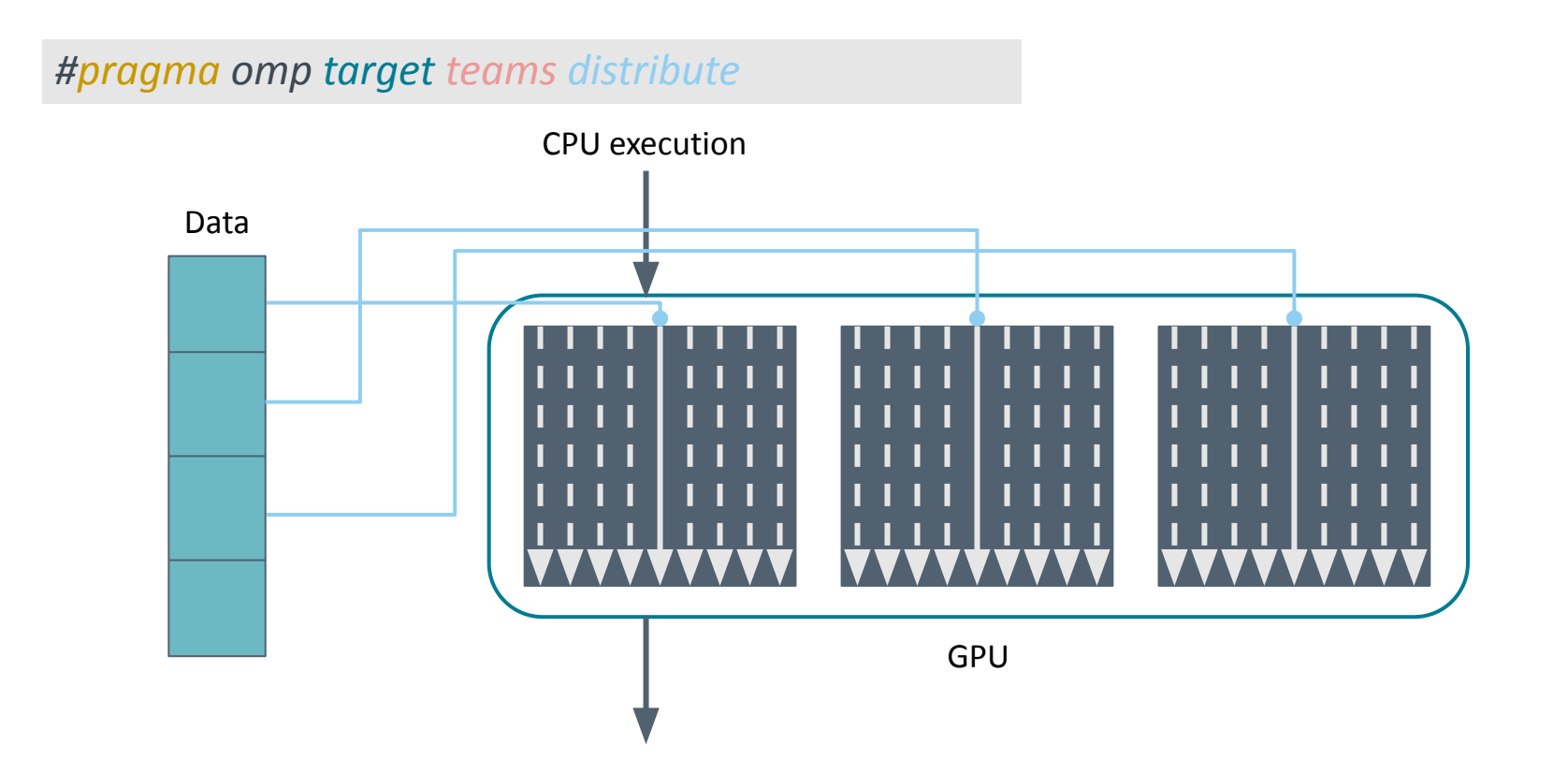

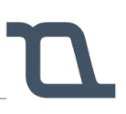

*#pragma omp target teams distribute parallel for*

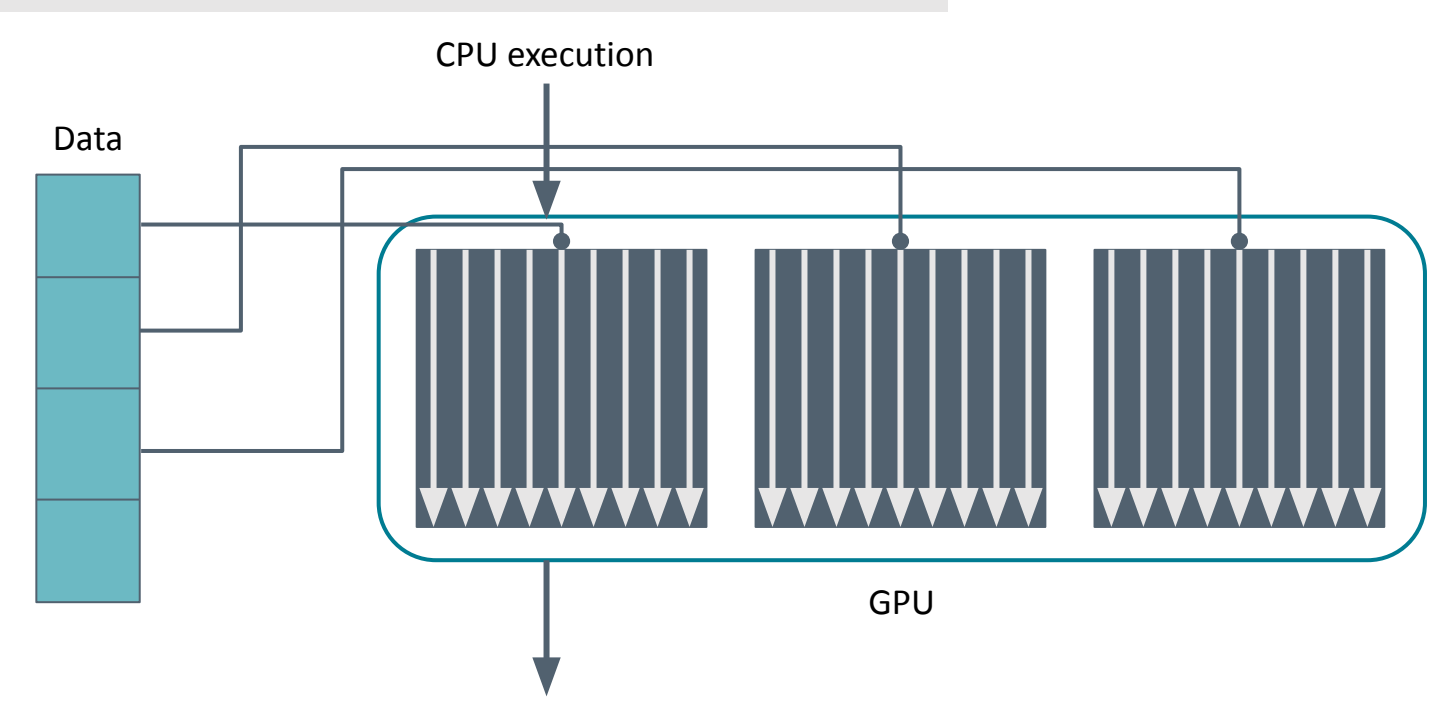

### **Data handling on GPUs**

```
while (error > MAX_ERROR && iterations < MAX_ITER)
      error = 0.;
      for (int i = 1; i < NUM ELEMENTS - 1; i++)for (int j = 1; j < NUM ELEMENTS - 1; j++)arr_new[i][j] = 0.25 * (array[i][j + 1] + array[i][j - 1] +
                                                array[i - 1][i] + array[i + 1][i]);
                     error = fmaxf (error, fabsf (arr_new[i][j] - array[i][j]));
      for (int i = 1; i < NUM ELEMENTS - 1; i++)for (int j = 1; j < NUM ELEMENTS - 1; j++)array[i][j] = arr_new[i][j];for (int i = 1; i < NUM_ELEMENTS - 1; i++)<br>for (int j = 1; j < NUM_ELEMENTS - 1; j++)<br>array[i][j] = arr_new[i][j];<br>iterations += 1;<br>\frac{1}{2}<br>\frac{1}{2}
```
 $error = 0$ .;

```
while (error > MAX_ERROR && iterations < MAX_ITER)
      #pragma omp target teams distribute parallel for collapse(2) reduction(max: error)
      for (int i = 1; i < NUM ELEMENTS - 1; i++)
              for (int j = 1; j < NUM ELEMENTS - 1; j++)arr_new[i][j] = 0.25 * (array[i][j + 1] + array[i][j - 1] +
                                                  arrav[i - 1][i] + arrav[i + 1][i]error = fmaxf (error, fabsf (arr_new[i][j] - array[i][j]));
      #pragma omp target teams distribute parallel for collapse(2)
      for (int i = 1; i < NUM ELEMENTS - 1; i++)for (int j = 1; j < NUM ELEMENTS - 1; j++)array[i][j] = arr_new[i][j];#pragma omp target teams distribute parallel for collapse(2)<br>for (int i = 1; i < NUM_ELEMENTS - 1; i++)<br>for (int j = 1; j < NUM_ELEMENTS - 1; j++)<br>array[i][j] = arr_new[i][j];<br>iterations += 1;<br>\frac{1}{2}<br>iterations += 1;
```
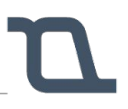

**Comparing serial and GPU** 

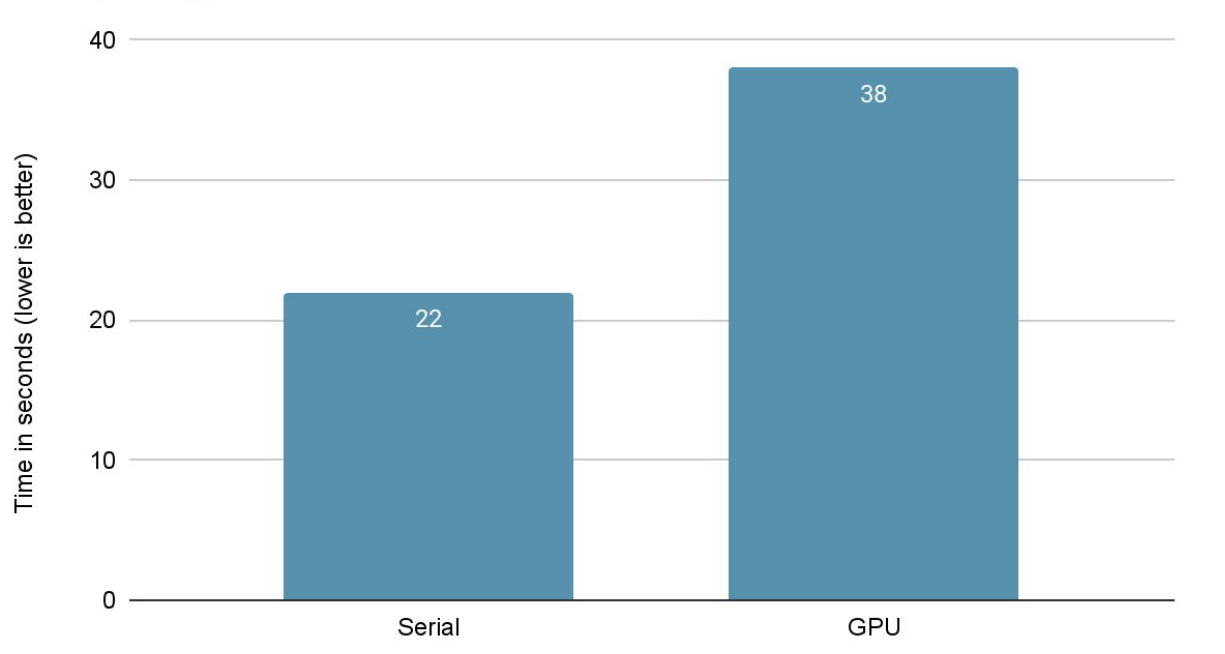

 $error = 0$ .;

```
while (error > MAX_ERROR && iterations < MAX_ITER)
      #pragma omp target teams distribute parallel for collapse(2) reduction(max: error)
      for (int i = 1; i < NUM ELEMENTS - 1; i++)
              for (int j = 1; j < NUM ELEMENTS - 1; j++)arr_new[i][j] = 0.25 * (array[i][j + 1] + array[i][j - 1] +
                                                  arrav[i - 1][i] + arrav[i + 1][i]error = fmaxf (error, fabsf (arr_new[i][j] - array[i][j]));
      #pragma omp target teams distribute parallel for collapse(2)
      for (int i = 1; i < NUM ELEMENTS - 1; i++)for (int j = 1; j < NUM ELEMENTS - 1; j++)array[i][j] = arr_new[i][j];#pragma omp target teams distribute parallel for collapse(2)<br>for (int i = 1; i < NUM_ELEMENTS - 1; i++)<br>for (int j = 1; j < NUM_ELEMENTS - 1; j++)<br>array[i][j] = arr_new[i][j];<br>iterations += 1;<br>\frac{1}{2}<br>iterations += 1;
```
### Data handling with OpenMP offloading

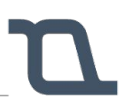

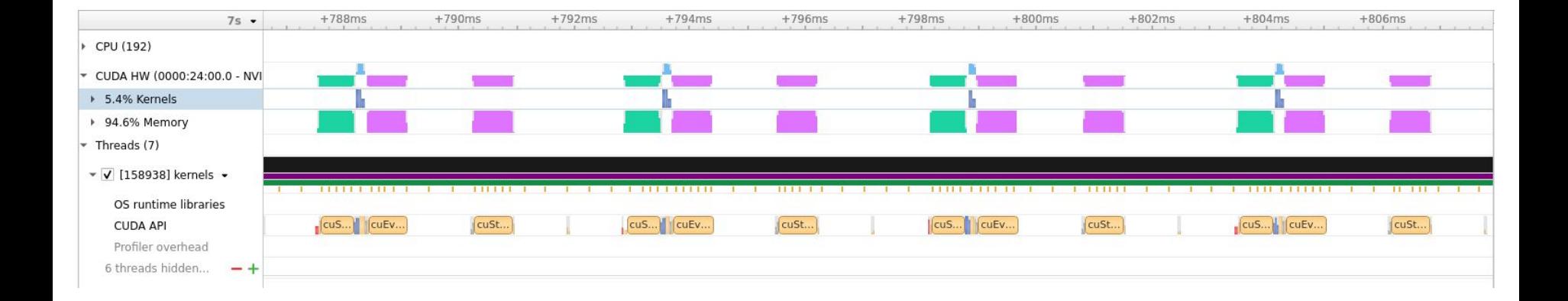

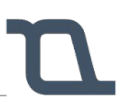

#### $+788ms$  $7s$  .  $+790ms$  $+792ms$  $+794ms$  $+796ms$  $+798ms$  $+800ms$  $+802ms$  $+804ms$  $+806ms$ ▶ CPU (192) ▼ CUDA HW (0000:24:00.0 - NVI > 5.4% Kernels ▶ 94.6% Memory  $\sqrt{\frac{1}{1}}$  Threads (7)  $\triangledown$  [158938] kernels  $\triangledown$ ш OS runtime libraries **CUDA API**  $c$ u ... **CUEV...** cuSt... cuS... cuEv... cuSt...  $|cuS...$ cuEv.. cuSt...  $cuS...$   $cuEv...$ cuSt... Profiler overhead 6 threads hidden...  $-+$

#### Data movement from GPU

Data movement to GPU

Computation on GPU

```
 #pragma omp target data map(alloc:arr_new) map(tofrom:array)
while (error > MAX_ERROR && iterations < MAX_ITER)
      #pragma omp target teams distribute parallel for collapse(2) reduction(max: error)
      for (int i = 1; i < NUM ELEMENTS - 1; i++)
              for (int j = 1; j < NUM ELEMENTS - 1; j++)arr_new[i][j] = 0.25 * (array[i][j + 1] + array[i][j - 1] +
                                                  arrav[i - 1][i] + arrav[i + 1][i]:
                      error = fmaxf (error, fabsf (arr new[i][j] - array[i][j]));
      #pragma omp target teams distribute parallel for collapse(2)
       error = fmaxf (error, fabsf (arr_new[i][j] - array[i][j]));<br>
#pragma omp target teams distribute parallel for collapse(2)<br>
for (int i = 1; i < NUM_ELEMENTS - 1; i++)<br>
for (int j = 1; j < NUM_ELEMENTS - 1; j++)<br>
array[i][j
```

```
for (int i = 1; i < NUM ELEMENTS - 1; i++)
```

```
for (int j = 1; j < NUM ELEMENTS - 1; j++)
```

```
array[i][j] = arr_new[i][j];
```
 $error = 0$ .;

Comparing implicit vs explicit data movement

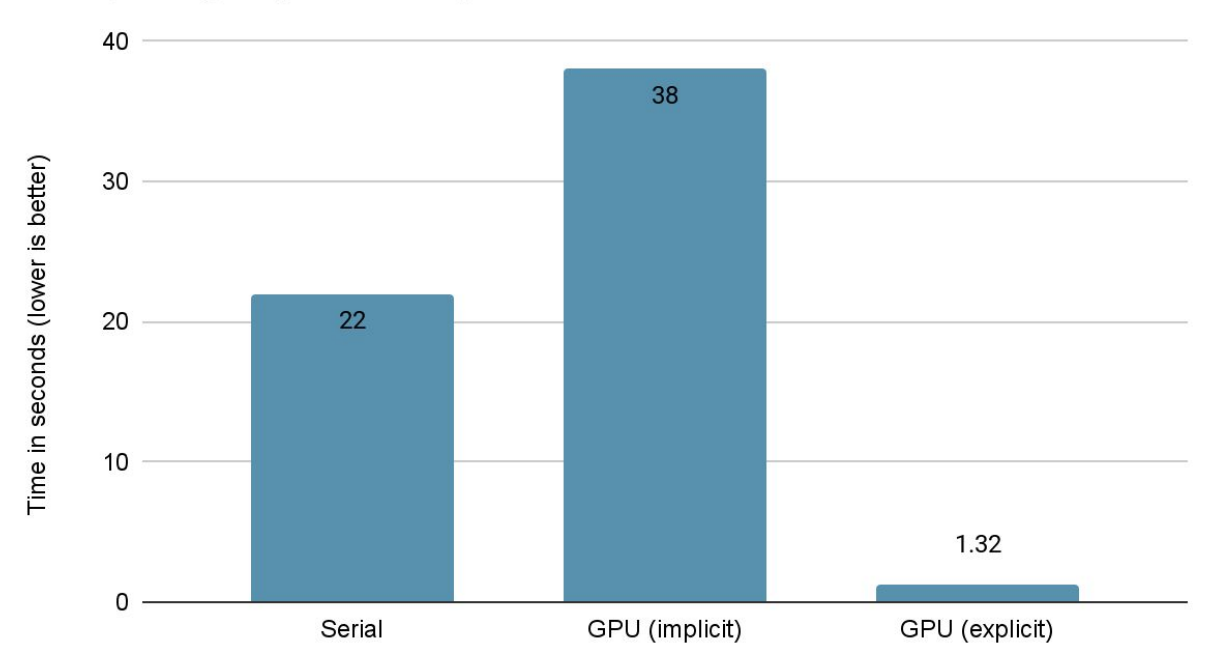

### Data handling with OpenMP offloading

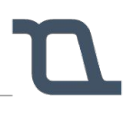

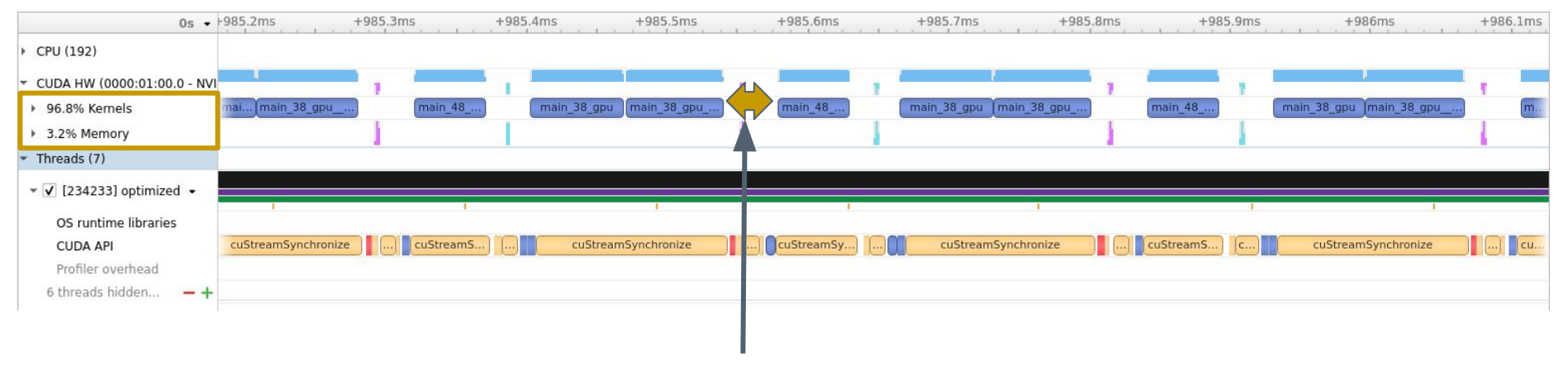

35 *micro*seconds!

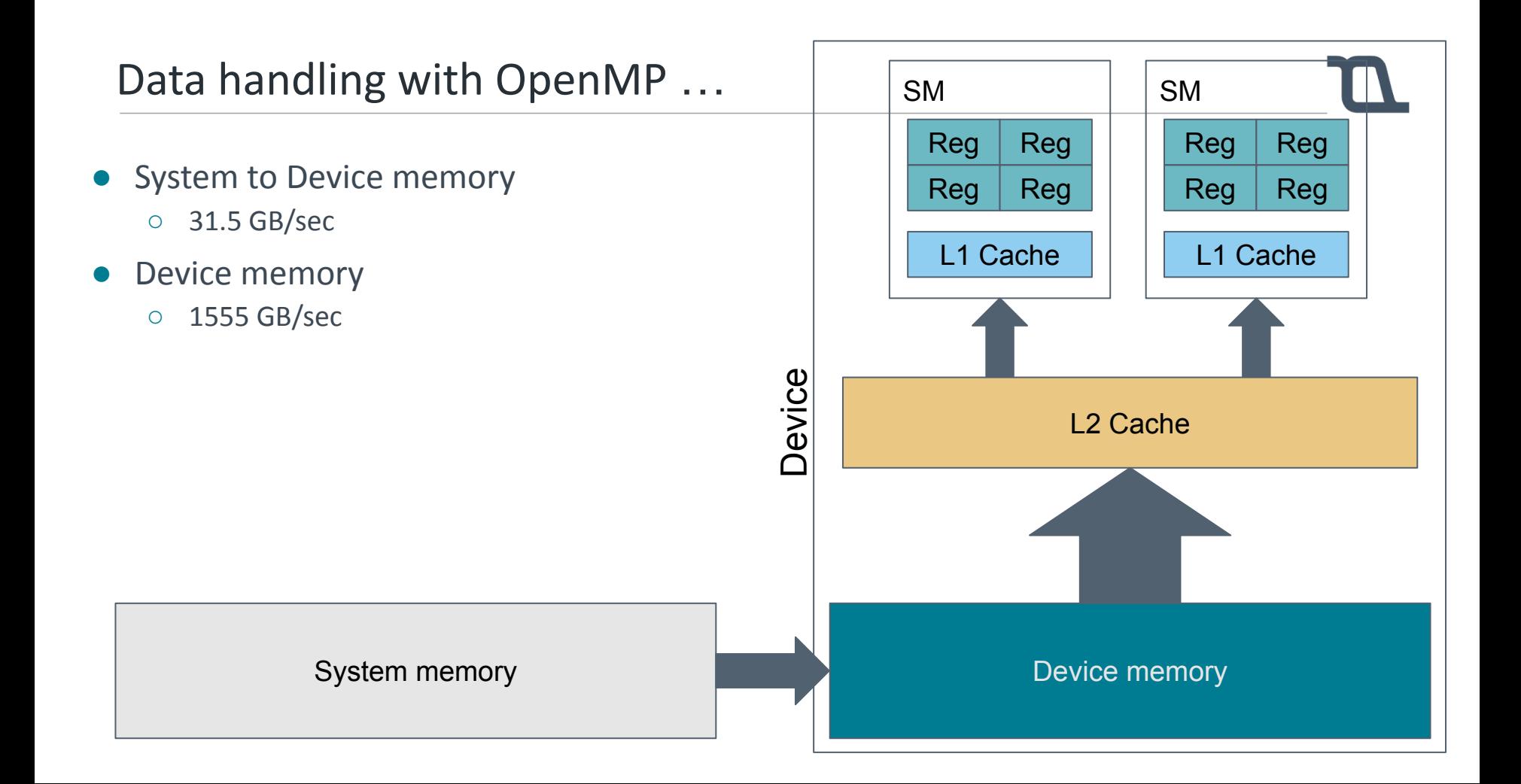

### **A broader perspective on GPU programming**

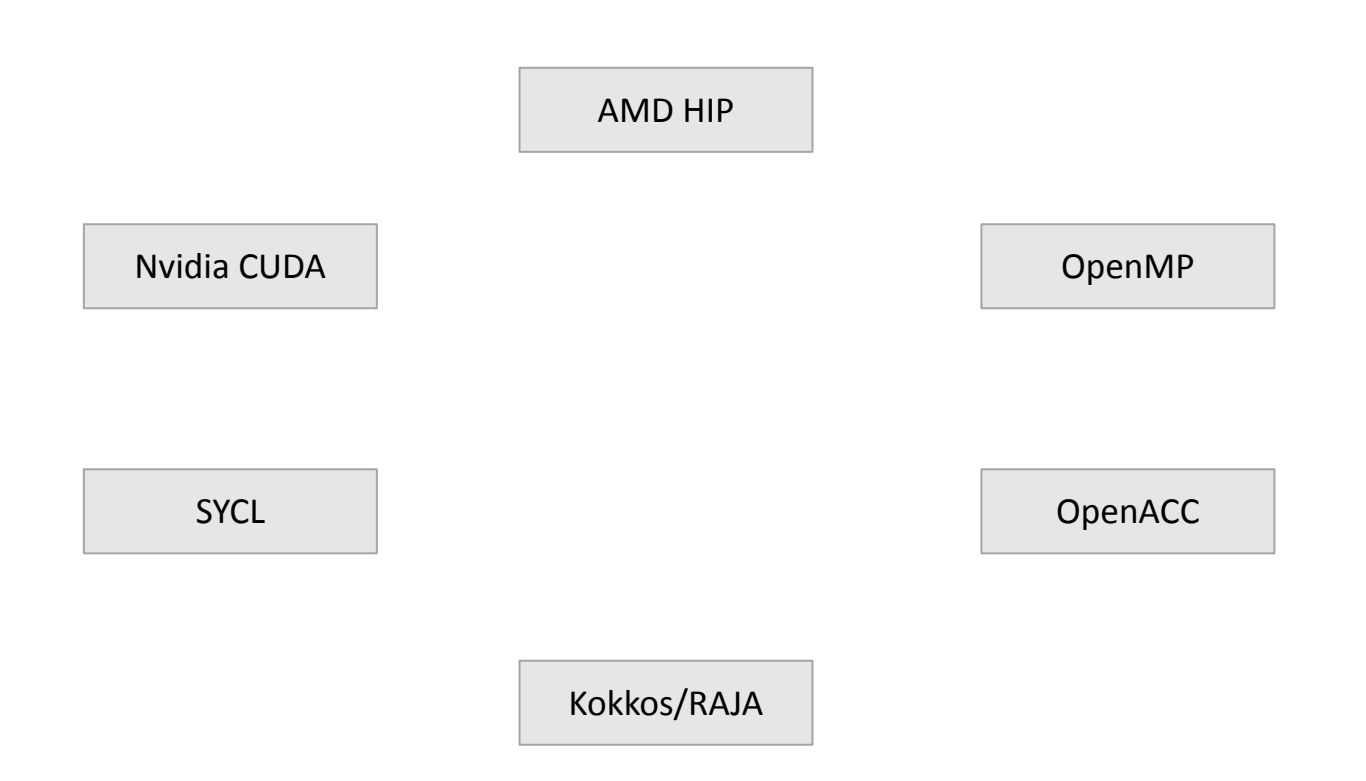

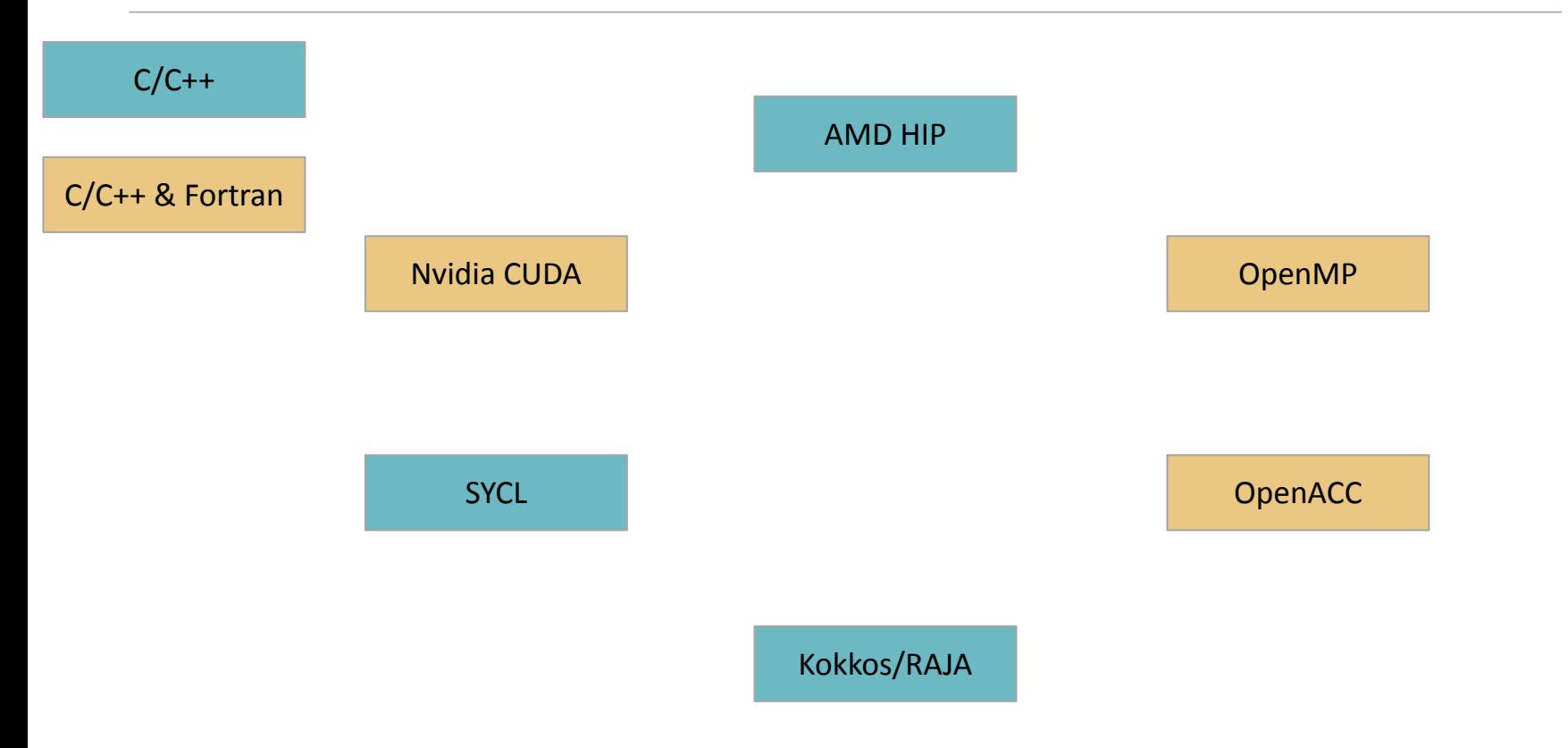

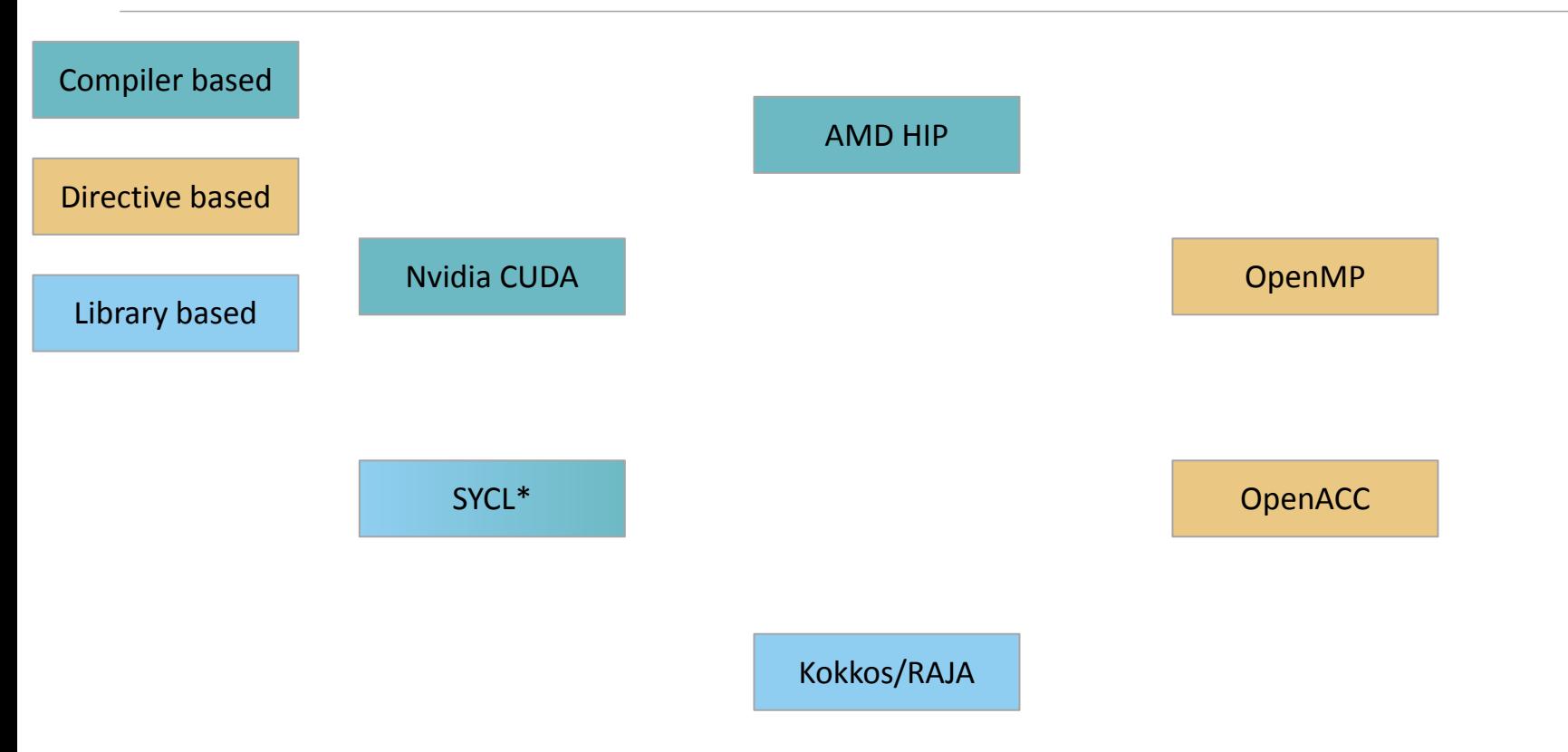

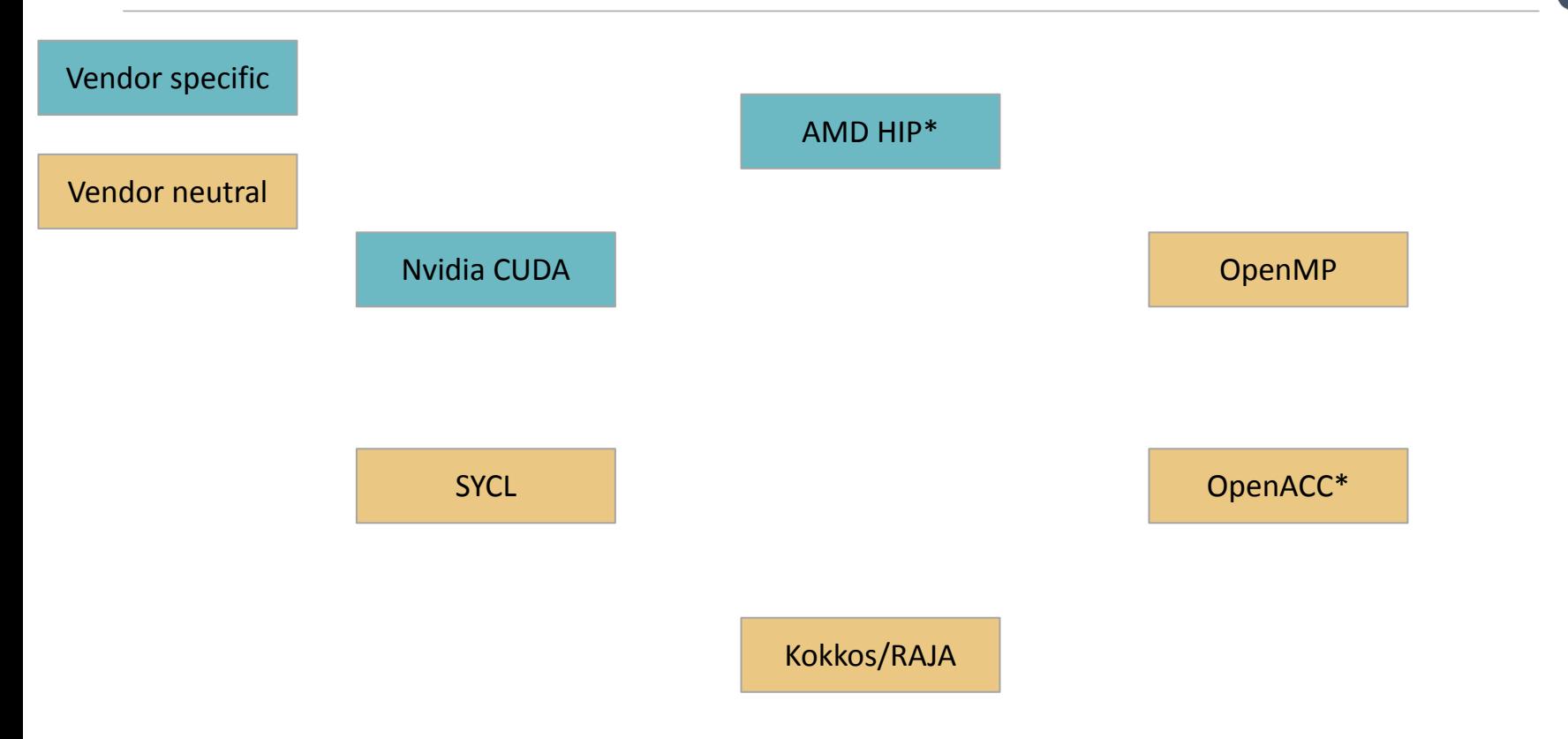

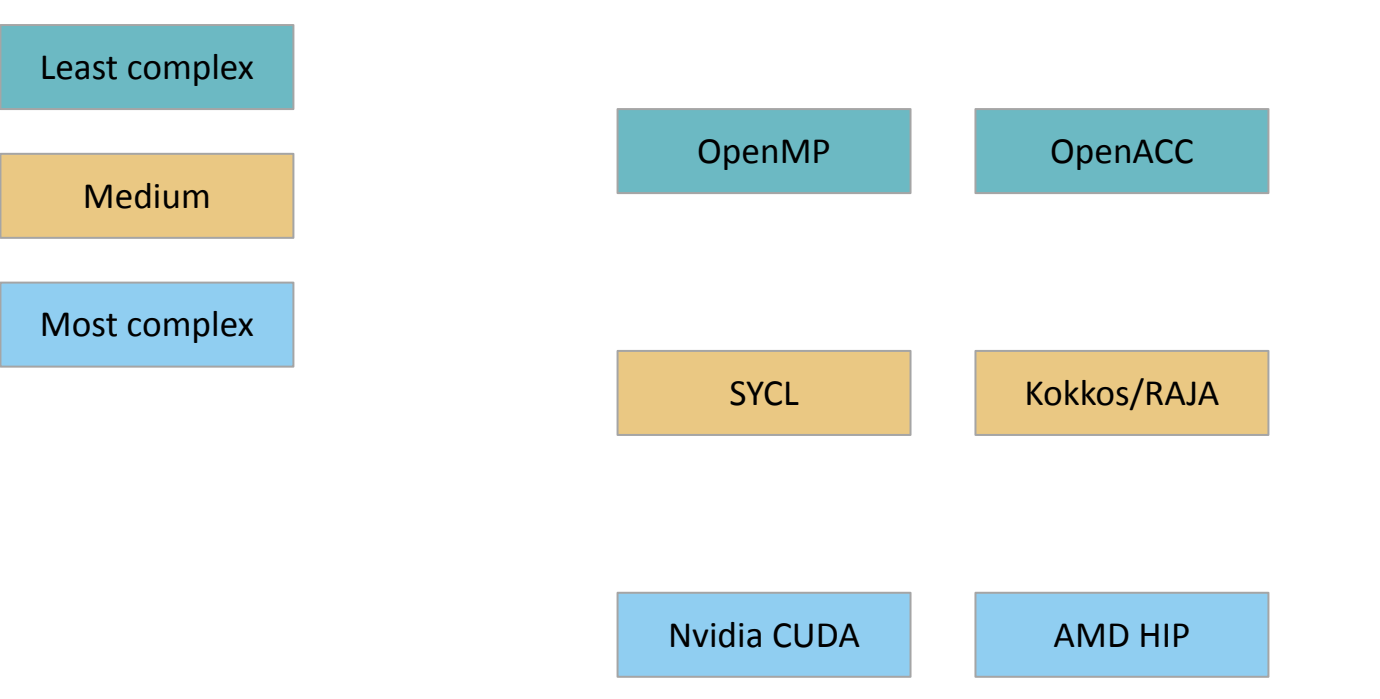

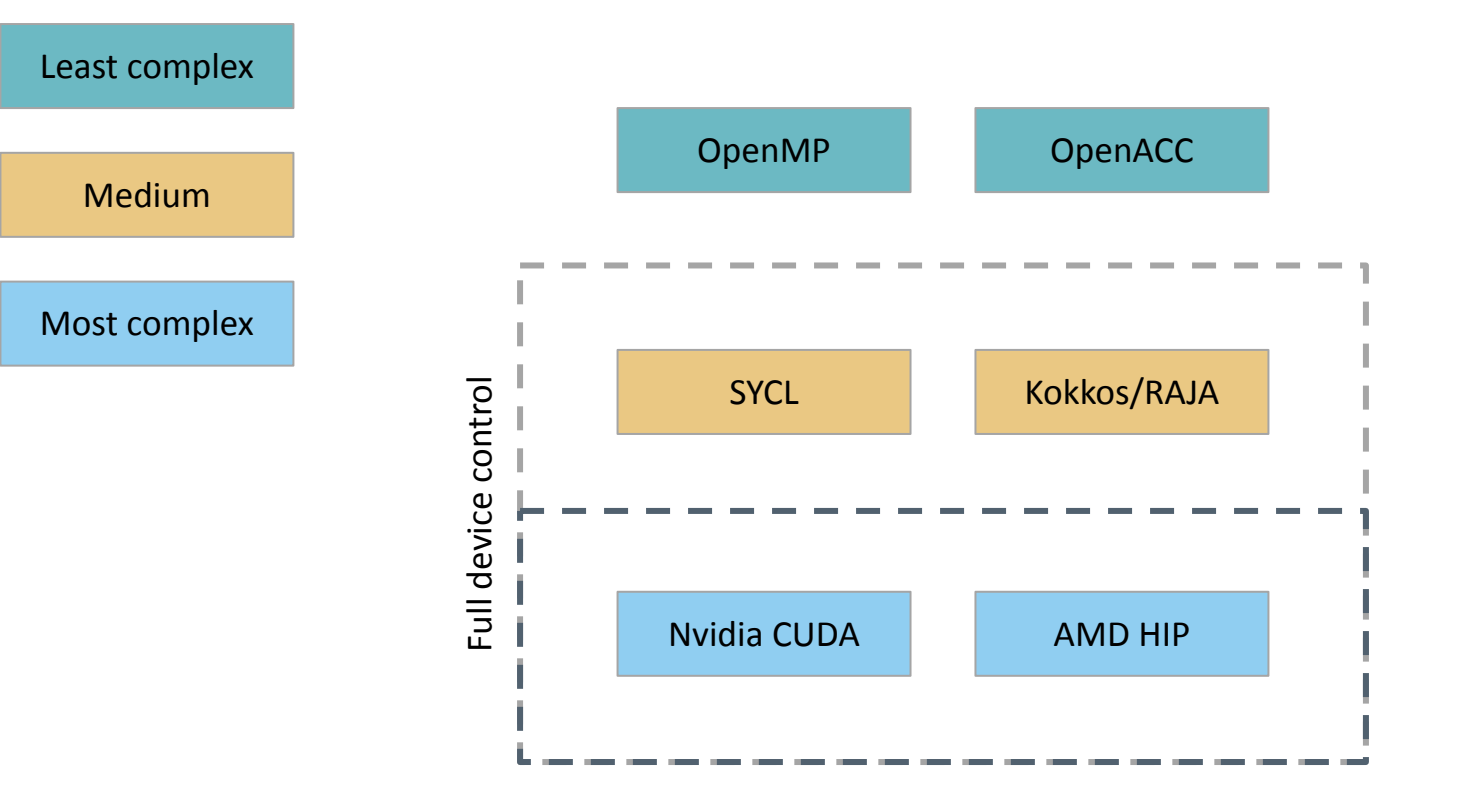

- Preference should be based on available hardware
- Vendor neutrality
- Type of code base
	- Who will develop the code
	- Takes time to transition/onboard
- Always use an optimized library!
	- Reduce development burden
	- Share knowledge
	- Help the community

- Preference should be based on available hardware
- Vendor neutrality
- Type of code base
	- Who will develop the code
	- Takes time to transition/onboard
- Always use an optimized library!
	- Reduce development burden
	- Share knowledge
	- Help the community

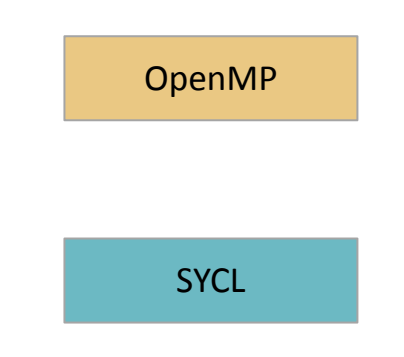

### Future HPC systems

### HN.

#### ● LUMI

- Based on AMD GPUs
- 2560 nodes
	- $\blacksquare$  4 x AMD MI250X
	- 14080 stream processors per GPU
	- 128 GB memory per GPU
	- Each GPU is directly attached to interconnect
- Fastest supercomputer in Europe
	- 550 petaflops theoretical performance
- Norway is a member of the LUMI consortium

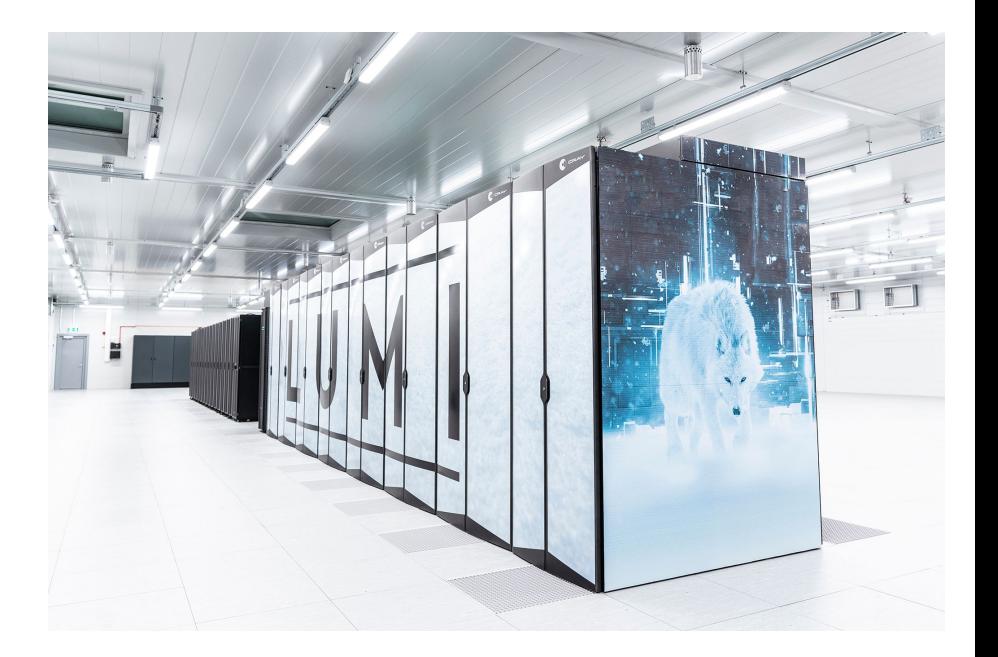

- Software portability will become an even larger concern for scientific compute
	- $\circ$  AMD, Intel and Nvidia will soon TM offer
		- Fully integrated CPU + GPU systems
		- AMD CPU + AMD GPU / Intel CPU + Intel GPU / Nvidia CPU + Nvidia GPU
	- Different HPC systems will have different GPU architecture
	- Potentially also different CPU architecture (!)
		- Nvidia is using ARM64 as its CPU architecture
- Portable solutions do exist!
	- SYCL and OpenMP
	- Libraries with similar interfaces
		- BLAS, FFT, Rand

## **Questions?**